## Cheatography

## Core Java Cheat Sheet by [evanescesn09](http://www.cheatography.com/evanescesn09/) via [cheatography.com/88543/cs/20288/](http://www.cheatography.com/evanescesn09/cheat-sheets/core-java)

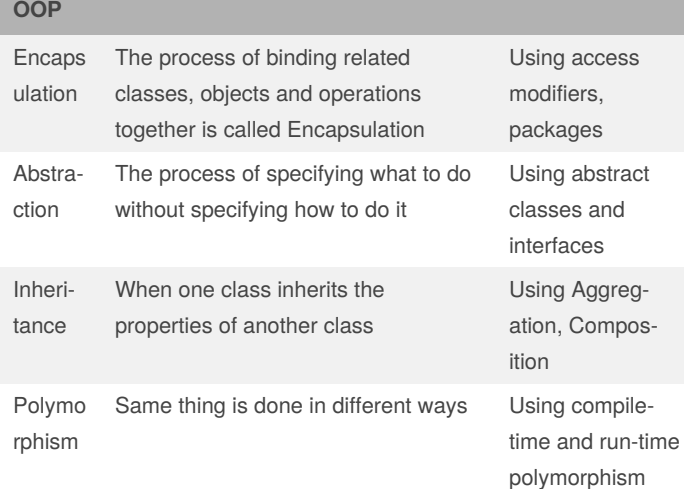

## **Encapsulation** default accessible to classes only in the same package public accessible to all classes in any package private accessible to only a specific method, or class protected accessible to classes in the same package, and sub-classes of this class

#### **Abstraction**

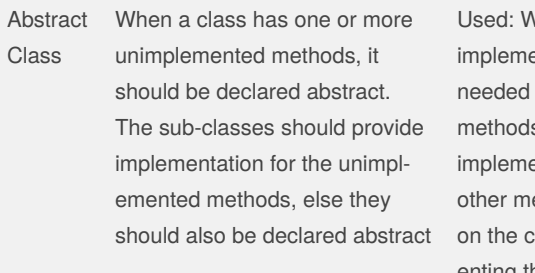

Vhen default entation is for some s, and specific entations for ethods based class implementing them

## By **evanescesn09**

Published 16th August, 2019. Last updated 16th August, 2019. Page 1 of 3.

### **Abstraction (cont)**

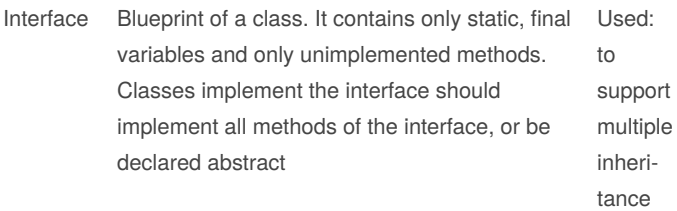

Abstract classes don't support multiple inheritance, whereas interfaces do

#### **Inheritance**

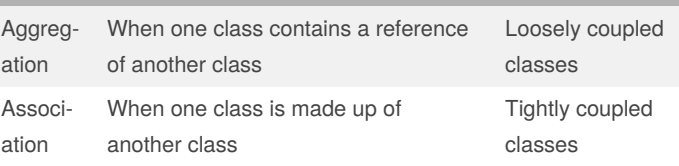

Java does't support multiple inheritance directly, it supports it only via Interfaces

#### **Polymorphism**

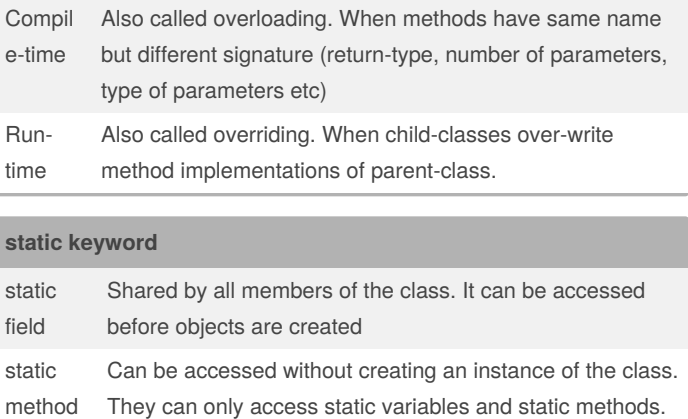

Cannot access this or super

Sponsored by **Readable.com** Measure your website readability! <https://readable.com>

[cheatography.com/evanescesn09/](http://www.cheatography.com/evanescesn09/)

## Cheatography

### Core Java Cheat Sheet by [evanescesn09](http://www.cheatography.com/evanescesn09/) via [cheatography.com/88543/cs/20288/](http://www.cheatography.com/evanescesn09/cheat-sheets/core-java)

#### **static keyword (cont)**

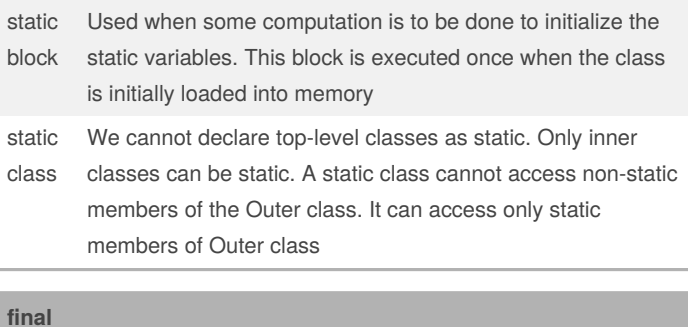

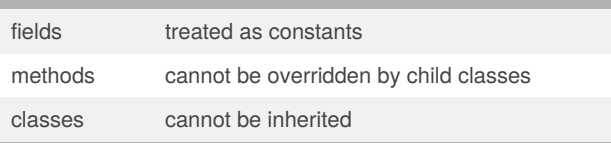

#### **finalize( )**

finalize() method is a protected and non-static method of java.lang.Object class. This method will be available in all objects you create in java. This method is used to perform some final operations or clean up operations on an object before it is removed from the memory

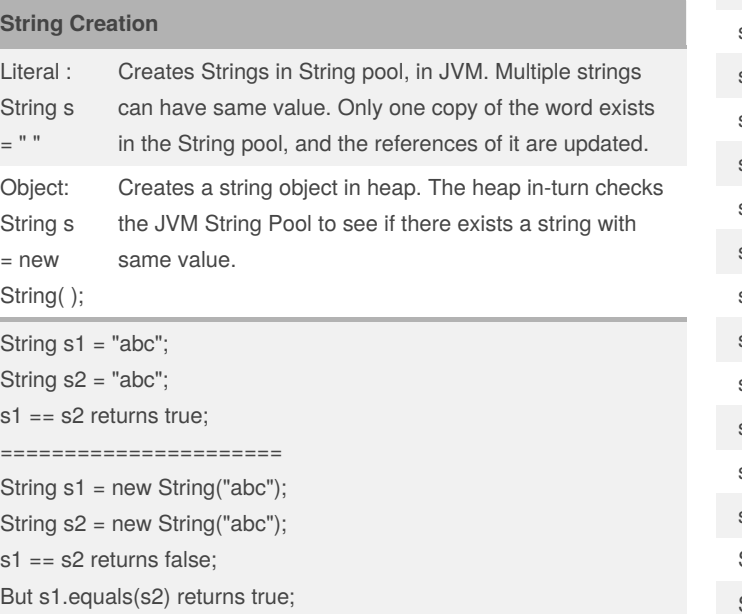

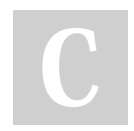

#### By **evanescesn09**

Published 16th August, 2019. Last updated 16th August, 2019. Page 2 of 3.

#### **String Immutability**

Strings in java are immutable because changing the value of a String literal changes the value of other Strings that reference the literal, which leads to inconsistency in the program. To prevent this, strings in java are immutable.

#### **Storing passwords in Strings**

It is best to store passwords as char[] because if passwords are stored as Strings, the string tends to be in the JVM pool even after all references to it no longer exist. This causes a vulnerability in the system. In case of Char[ ], once all the references to char[ ] are gone, the Java Garbage Collector deletes the char[] to preserve memory. So, it's safer.

#### **StringBuilder, StringBuffer**

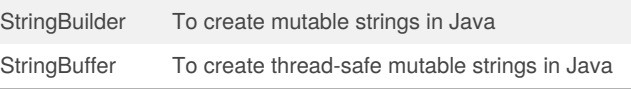

#### **String methods**

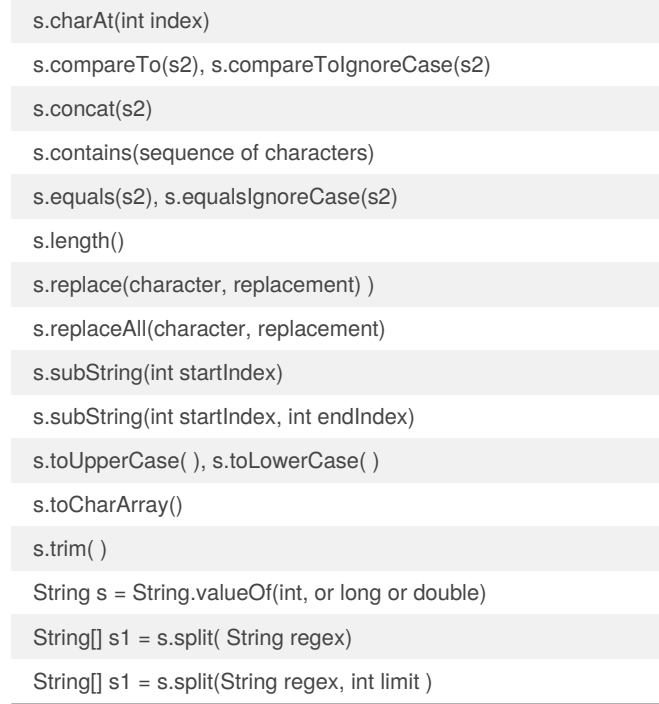

Sponsored by **Readable.com** Measure your website readability! <https://readable.com>

[cheatography.com/evanescesn09/](http://www.cheatography.com/evanescesn09/)

# Cheatography

## Core Java Cheat Sheet by [evanescesn09](http://www.cheatography.com/evanescesn09/) via [cheatography.com/88543/cs/20288/](http://www.cheatography.com/evanescesn09/cheat-sheets/core-java)

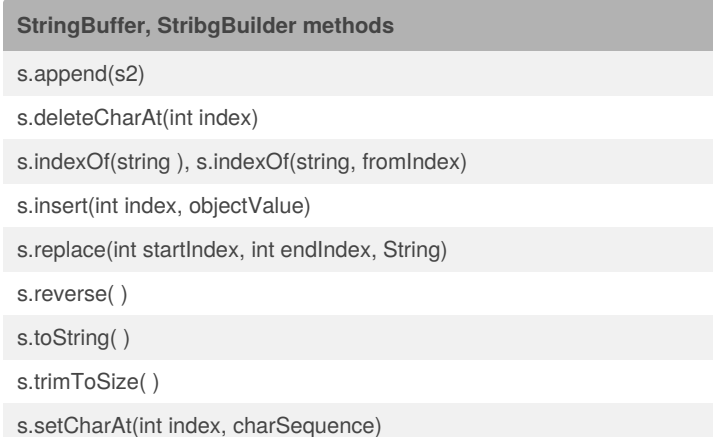

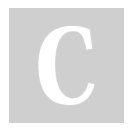

By **evanescesn09**

Published 16th August, 2019. Last updated 16th August, 2019. Page 3 of 3.

Sponsored by **Readable.com** Measure your website readability! <https://readable.com>

[cheatography.com/evanescesn09/](http://www.cheatography.com/evanescesn09/)